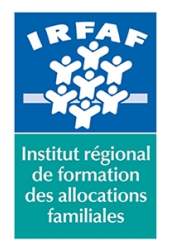

#### **Institut Régional de Formation des Allocations Familiales**

67 avenue Jean Jaurès - 75019 PARIS CEDEX 19 - Tél. : 01 71 13 36 18 **Siret : 381 050 996 00127 – APE 8559 A – N° déclaration d'activité : 11 75 48596 75**

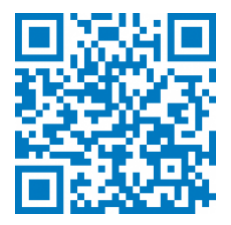

# **Teams**

# **Description :**

Teams est une application qui facilite le travail en équipe. Sur une plateforme commune et personnalisable, il est ainsi possible de combiner des discussions en groupe, des réunions en visioconférence, des notes et des pièces jointes.

#### **Objectifs :**

- Intéragir avec vos collègues au sein de canaux dédiés
- Partager et éditer des fichiers à l'intérieur de Teams
- Rechercher des conversations, des messages ou des personnes
- Paramétrer et connecter Teams à d'autres applications

#### **Programme :**

- **Introduction à Microsoft Teams** 
	- la nouvelle application de collaboration et d'échange instantané en équipe
	- activer Microsoft Teams au sein d'Office 365
- **Travailler en équipe**
	- créer des équipes et ajouter des membres
	- créer des canaux
	- démarrer une nouvelle conversation
- **Gérer ses fichiers**
	- accéder à ses fichiers OneDrive à partir de Teams
	- ajouter une bibliothèque SharePoint en tant qu'onglet dans un canal
- **Utiliser la recherche et obtenir de l'aide**
- **Régler les paramètres des utilisateurs**

### **Méthode pédagogique :**

- Apports théoriques et méthodologiques
- Etudes de cas
- Cas pratique

# **Modalités d'évaluation et de validation :**

**Evaluation de positionnement** : sous forme d'un questionnaire ou d'un tour de table avec le formateur pour valider les prérequis,

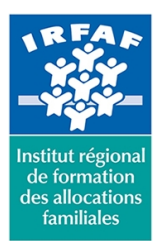

# **Institut Régional de Formation des Allocations Familiales**

67 avenue Jean Jaurès - 75019 PARIS CEDEX 19 - Tél. : 01 71 13 36 18 **Siret : 381 050 996 00127 – APE 8559 A – N° déclaration d'activité : 11 75 48596 75**

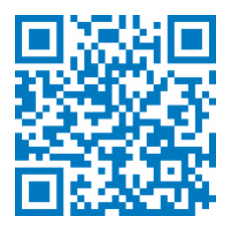

pour évaluer les besoins individuels et pour déterminer le niveau de connaissances

- **Evaluation des acquis** : validation de la compréhension et de l'acquisition des connaissances sous forme de mises en situations, de réflexions collectives et d'utilisation d'outils de diagnostic
- **Evaluation à chaud :** à la fin de la formation, un bilan oral est effectué par le formateur et une évaluation écrite adressée aux stagiaires permettent d'apprécier la qualité de la prestation et de mesurer l'efficacité de l'action au regard des objectifs globaux
- **Evaluation à froid** : réalisée avec un outil interne Caf
- **Attestation de suivi** : Feuille de présence
- **Certificat de réalisation** mentionnant la nature, la durée de l'action est remis aux stagiaires à l'issue de la formation

# **Accessibilité :**

Nous mettons tout en œuvre afin d'offrir aux personnes en situation de handicap des conditions optimales d'accès et d'apprentissage. N'hésitez pas à contacter Naima Ouari référent handicap naima.ouari@caf92.caf.fr - 01 87 02 85 25 / 06 09 28 97 89 directement pour lui signaler vos besoins spécifiques.

**Public cible :** Tous publics **Pré-requis :** Aucun **Programmation :** Nous contacter Planification sur le site irfaf.fr **Catégorie :** Microsoft 365: autres applications d'Office 365 **Lieu :** Irfaf

**Tarif / Jour / stagiaire :** 150 € **Modalités animation :** présentiel **Formateur :** Prestataire externe **Effectif :** 4 à 7 agents **Durée en jours :** 1 **Durée en heures :**